AutoCAD 2022

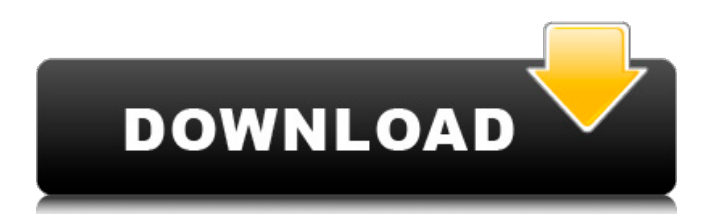

#### **AutoCAD Free Download [Latest]**

Since the 1980s, many other CAD applications have been introduced as well, including a variety of "light-weight" 2D and 3D drafting apps that support limited CAD tasks. Autodesk also offers a large number of desktop apps that fall under the Acrobat brand for document management, archiving, and printing. AutoCAD can import and export data in a variety of CAD file formats, including DWG, DXF, and DWF, as well as a proprietary format that Autodesk calls "Infinity." It can also be used to import and export many other types of documents, such as JPEG, PDF, or SVG. A web API enables third-party developers to use AutoCAD as a backend application. This article describes the basics of AutoCAD and its interface, and how to use the application to draw simple shapes and design floor plans. It describes the basic commands of the various drawing tools in AutoCAD, and how to use them. There are also brief explanations of the keyboard shortcuts. How to start AutoCAD? To launch AutoCAD, click the Start button on your Windows desktop, then open the Programs menu (where you'll find "AutoCAD") and choose the menu item that launches AutoCAD. Alternatively, you can choose Programs -> Autodesk -> AutoCAD. If you prefer to have a selection of available options on the menu, you can instead choose Start -> Programs -> Autodesk -> AutoCAD. After you launch AutoCAD, you will see a screen similar to the following image: The AutoCAD main interface window The AutoCAD interface includes a menu bar on the left side of the screen, which lists commands that are available from the AutoCAD toolbar at the top of the screen. This menu bar also displays a drop-down menu called the "navigator," which lists the command menus that are available. This is a tabbed user interface; the toolbars are actually submenus of the navigator. You can choose any of the command menus by clicking the menu item in the navigator, or use the keyboard to navigate directly to a specific menu item. At the bottom of the AutoCAD main window are five tabs: Drafting, References, Document, Utilities, and Settings. The Drafting tab lists all the available drawing objects in

#### **AutoCAD Crack+ With Full Keygen Free For Windows**

2010s There was a tendency towards adopting XML as an intermediate language format, especially for exchanging modeling information. In 2010, AutoCAD 2022 Crack was discontinued for PCs, and was only available as a web application for Windows-based tablets and smartphones. Autodesk released a new version of AutoCAD Product Key in 2010 with the ability to view content from scanned documents. This feature was similar to Acrobat's built-in feature. AutoCAD 2010 introduced a PDF interface. The PDF interface uses AJAX (Asynchronous JavaScript and XML) for rendering, content delivery, and updating. It also uses AJAX to synchronize changes with other applications. PDF document rendering was improved significantly, with the ability to display animation, curves, and multiple views. Some limitations of PDF printing were removed with AutoCAD 2010. The latest version of AutoCAD allows users to read, create, edit, and convert XML, JavaScript Object Notation (JSON), and XML Paper Specification (XPS) files on mobile devices. AutoCAD 2011 added a pre-configured 2D drawing template called the Autodesk Base Kit, which was an initial attempt at publishing content in 3D. The kit includes all of the main objects for an architectural project, such as walls, windows, doors, furniture, electrical outlets, and so on. With the release of AutoCAD 2011, Microsoft released an update to the Windows 7 operating system that supported AutoCAD. Windows 7's file formats include

Adobe's Portable Document Format (PDF), which allows it to read and print.dwg,.dxf,.dwgx,.dgn, and.dwg2 files. In 2011, AutoCAD was discontinued for all mobile devices and replaced by AutoCAD Mobile. AutoCAD Mobile features both 2D and 3D functionality and allows users to open, modify, annotate, and submit their drawings on the go. AutoCAD Mobile for Android and iOS allows developers to add AutoCAD to their mobile apps. Autodesk released a new version of AutoCAD, AutoCAD LT 2011, in April 2011. It introduced the ability to navigate through parts of a model. It also introduced a 3D working-space feature and improved read/write functionality. AutoCAD LT 2011 was also able to open.DWG files created in earlier versions of AutoCAD. AutoCAD LT 2011 added new a1d647c40b

## **AutoCAD Crack+**

Enable the activation Download the image Login to your Autodesk account Download the image from the Autodesk Autocad activation URL. Load the image Make sure the image is saved in the same folder as Autocad.exe. Follow the onscreen instructions to load the image. Now you should see Autocad logo on the startup screen. Enter Autocad Open Autocad Manage your settings Usage notes Autocad model interchange format Autocad models can be opened with Autocad Standard and Autocad LT. Autocad LT is designed for use in non-English speaking countries and Autocad LT for Windows includes no computer languages. Autocad Standard is the most commonly used model interchange format on the Windows platform. Autocad LT is the low-cost alternative for the production of technical documentation. Autocad LT for Windows supports English and a limited number of international languages. The format is similar to that of Autocad LT, but includes support for editing and viewing a much larger set of languages than Autocad LT for Windows. Autocad LT for Windows also uses a different XML-based interchange format than Autocad Standard and Autocad LT. Autocad LT for Windows does not allow user registration with Autodesk products and may not be available to all users in some markets. Autocad LT for Windows includes no computer languages. Supported languages Autocad Standard supports the following languages: Autocad LT for Windows supports the following languages: Translations of Autocad Standard and Autocad LT for Windows for languages such as Greek, Korean, Simplified Chinese, Czech, German and Hungarian have been provided by the local Microsoft customer support offices. Autocad LT for Windows uses a different XML-based interchange format than Autocad Standard. User interfaces Autocad LT for Windows has a non-English user interface. Autocad LT for Windows includes a more compact interface than the standard version of Autocad. Autocad LT for Windows has a more compact interface than the standard version of Autocad. Autocad LT for Windows includes a new block tab, which allows direct manipulation of individual blocks, as well as an option to view only the visible content of blocks. Autocad LT for Windows includes three

## **What's New in the AutoCAD?**

For a list of new features, read on. About this release: AutoCAD release 2023 includes new and enhanced features and functions. This release contains a variety of new features, improvements, and bug fixes, along with a major upgrade to the Data Management system. See Release Notes for a complete list of new features and enhancements. You can also learn about the new features in this video: This release also contains the following significant updates: There is now a new "Markup Assist" feature for AutoCAD so that you can more easily and efficiently send feedback to a designer or customer. The feature is designed to be easy to use. You can import your feedback using a variety of formats, including formatted text and drawing annotations. You can import annotations from paper or PDF, as well as make changes to existing drawings, and make the changes available to the designer for review. In addition, there are multiple enhancements to the Draw Order feature. Drawing controls can now be set to be drawn first or last. When you need to keep an item as a reference for another drawing, you can have the reference listed in a special "Draw Order" group. In addition, you can now easily move items between groupings in this list. Newly added commands include: There are numerous improvements to the command line, including: The AutoCAD Editor now has tooltips and a new command prompt. The dialog window for the Menu Manager has a new option that allows you to set the expected size of the menu and how items will appear in the menu. The dialog window for the Look and Feel control panel has a new option that lets you override some controls to keep them consistent with your own standards. The dialog window for the Layer Control panel has a new option that lets you choose whether or not to see hidden layers when you print. The ribbon interface now includes a new command called Find Previous. The ribbon interface has a new option for non-English installers. The default installation now shows you the steps to set your time zone. OneNote integration is improved and has more options. Support for the.NET Framework 4.6 is now available. The drawing and data files for this release have been updated to version 2.4 of the Drawing File Format Specification. This version of the specification supports drawing file version 2.4, the new features in

# **System Requirements:**

Minimum: OS: OS X 10.11.4+ CPU: Intel Core i5 (6-core) GPU: Nvidia 980 (GeForce GTX 980 recommended) RAM: 8 GB Recommended: OS: OS X 10.12.0+ CPU: Intel Core i7 (8-core) RAM: 16 GB OS: OS X 10.11.3+ CPU: Intel Core

Related links: